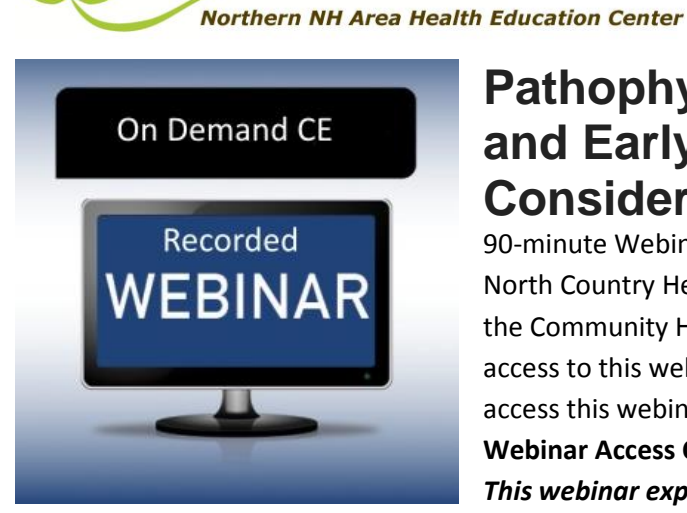

NORTH COUNTRY

# **Pathophysiology of Pre-Diabetes and Early Treatment Considerations**

90-minute Webinar Recording North Country Health Consortium, through funding support from the Community Health Access Network (CHAN), is providing access to this webinar free-of-charge. Please use the following to access this webinar:

**Webinar Access Code: LRP9J7L3** *This webinar expires on: 8/6/2017*

## **Program Overview**

There are approximately 79 million people in the United States with pre-diabetes, and approximately 50% of those who will progress to type 2 diabetes. This has enormous, clinical, and humanistic consequences. It is our responsibility as healthcare professionals to share with persons with diabetes all available options to help delay the progression of diabetes. This session will review the pathophysiology of pre-diabetes and treatment options and teach new assessment skills through evaluating complex case studies.

## **Activity Type:**

This recording of an online presentation is a knowledge-based learning activity.

### **Learning Objectives**

At the end of this presentation, the participant will be able to:

- Describe current ADA guideline recommendations for pre-diabetes.
- List the available treatment options for pre-diabetes.
- Apply appropriate therapy options based on patient presentation.

#### **Faculty**

**Katherine O'Neal, PharmD, MBA, BCACP, CDE, BC-ADM, AE-C** Assistant Professor University of Oklahoma College of Pharmacy Oklahoma City, Oklahoma **Jeremy Johnson, PharmD, BCACP, CDE, BC-ADM** Assistant Professor University of Oklahoma College of Pharmacy Oklahoma City, Oklahoma 018

# **Please follow these instructions to access the AADE Learning Management System.**

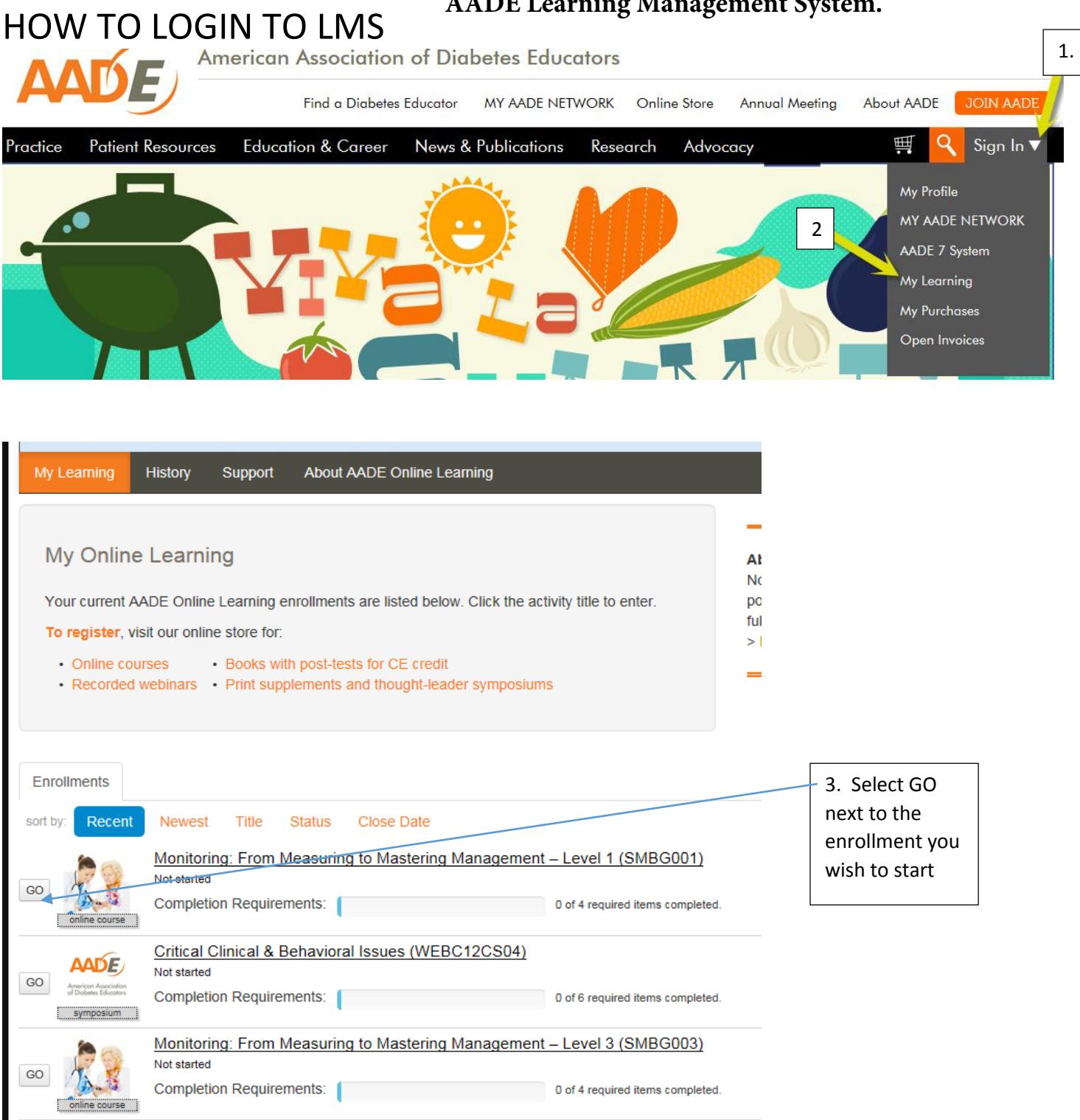

# Register with enrollment code

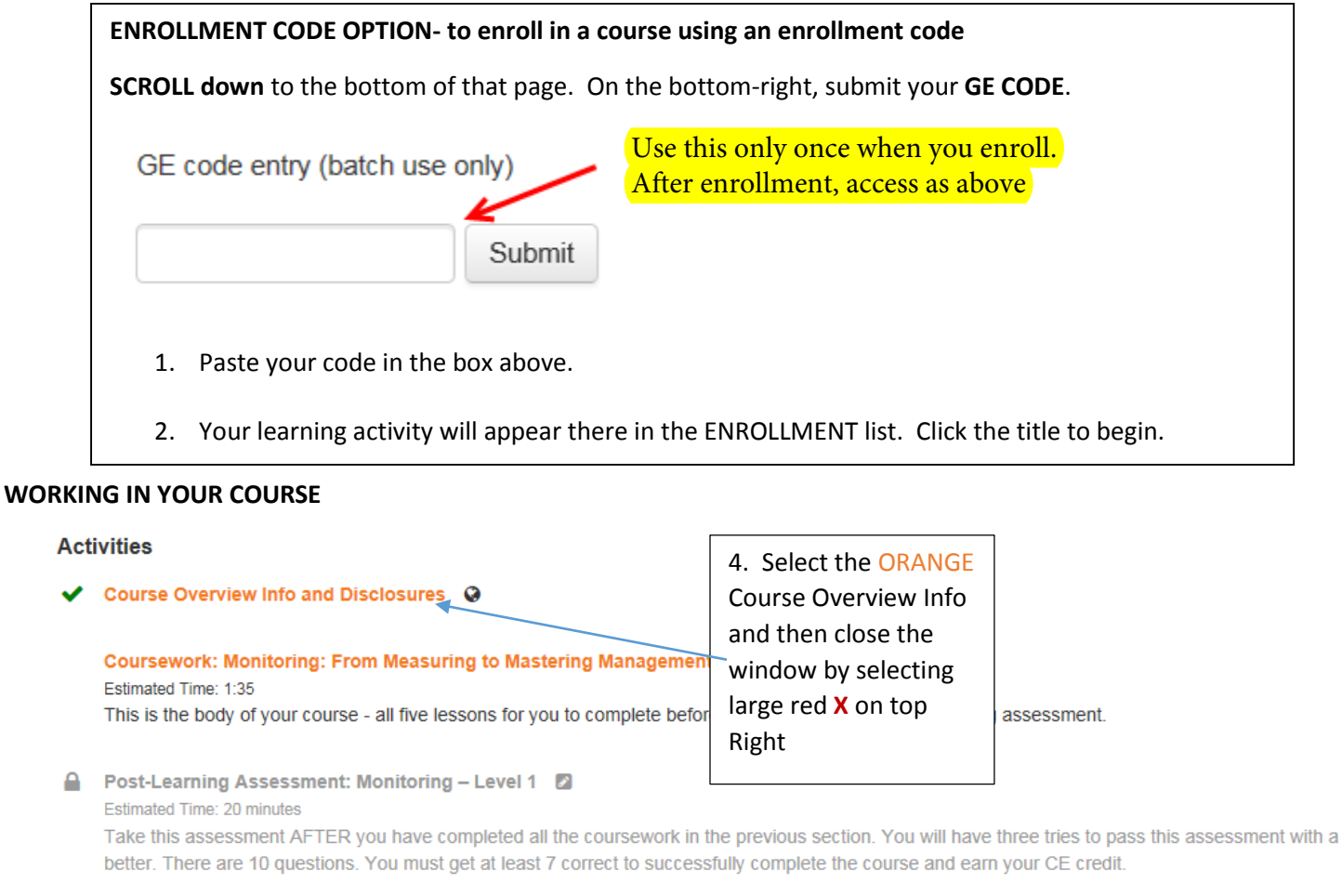

A Monitoring Level 1 - Post-course Evaluation Survey @

#### **Activities**

Course Overview Info and Disclosures Q

Coursework: Monitoring: From Measuring to Mastering Management - Level 1 ( Estimated Time: 135 This is the body of your course - all five lessons for you to complete before you move on to the post-learning assessment.

**A** Post-Learning Assessment: Monitoring - Level 2 Estimated Time: 20 minutes Take this assessment AF ER you have completed all the coursework in the previous section. You will have three tries to pass this assessment with a better. There are 10 questions. You must get at least 7 correct to successfully complete the course and earn your CE credit.

Monitoring Level 1 - Post-course Evaluation Survey @ ≏

> (Notice the green check next to the Course Overview, once you have completed each section the check mark will appear)

5. Select the Coursework and your course will start.